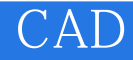

CAD<sup>.</sup>

- 13 ISBN 9787312018145
- 10 ISBN 7312018149

出版时间:2005-8

页数:288

版权说明:本站所提供下载的PDF图书仅提供预览和简介以及在线试读,请支持正版图书。

## www.tushu000.com

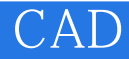

Protel 99 SE

Protel 99 SE

## CAD<sup>(</sup>

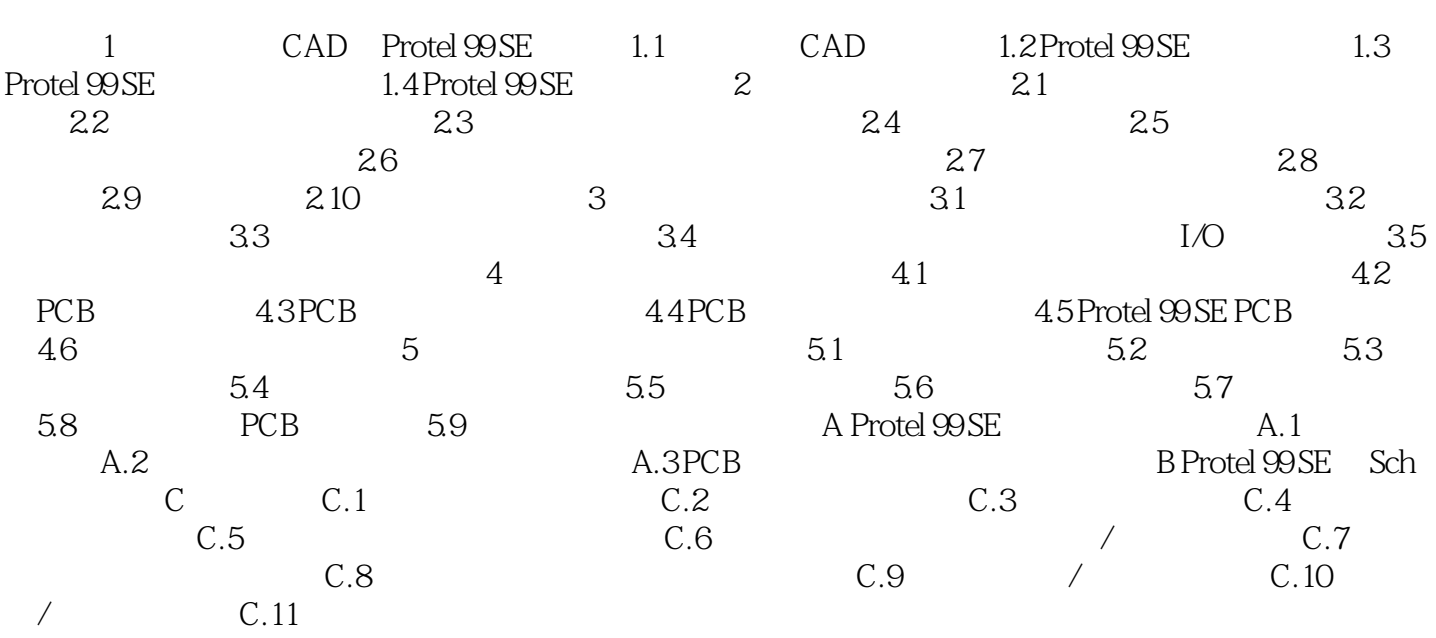

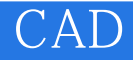

本站所提供下载的PDF图书仅提供预览和简介,请支持正版图书。

:www.tushu000.com